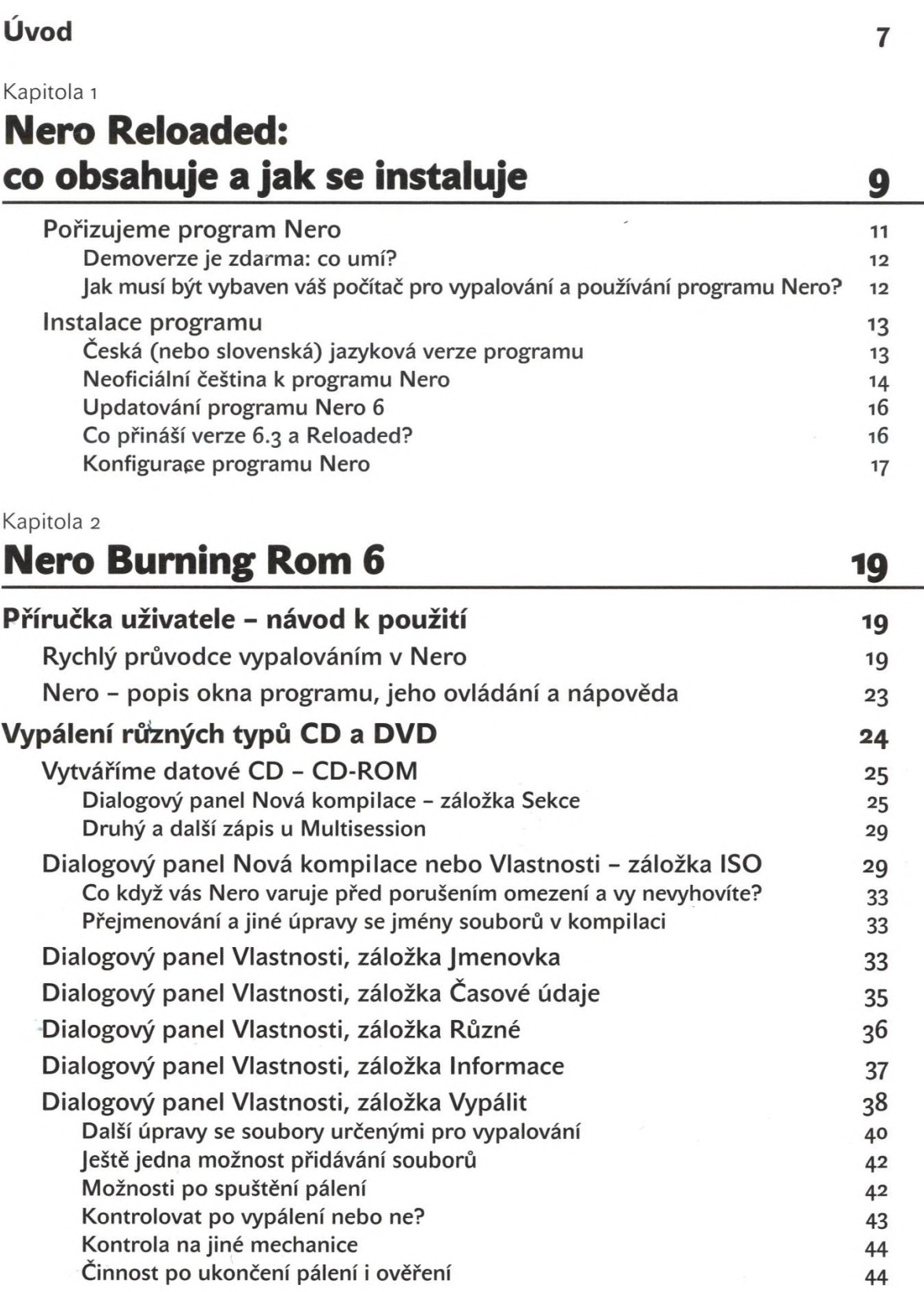

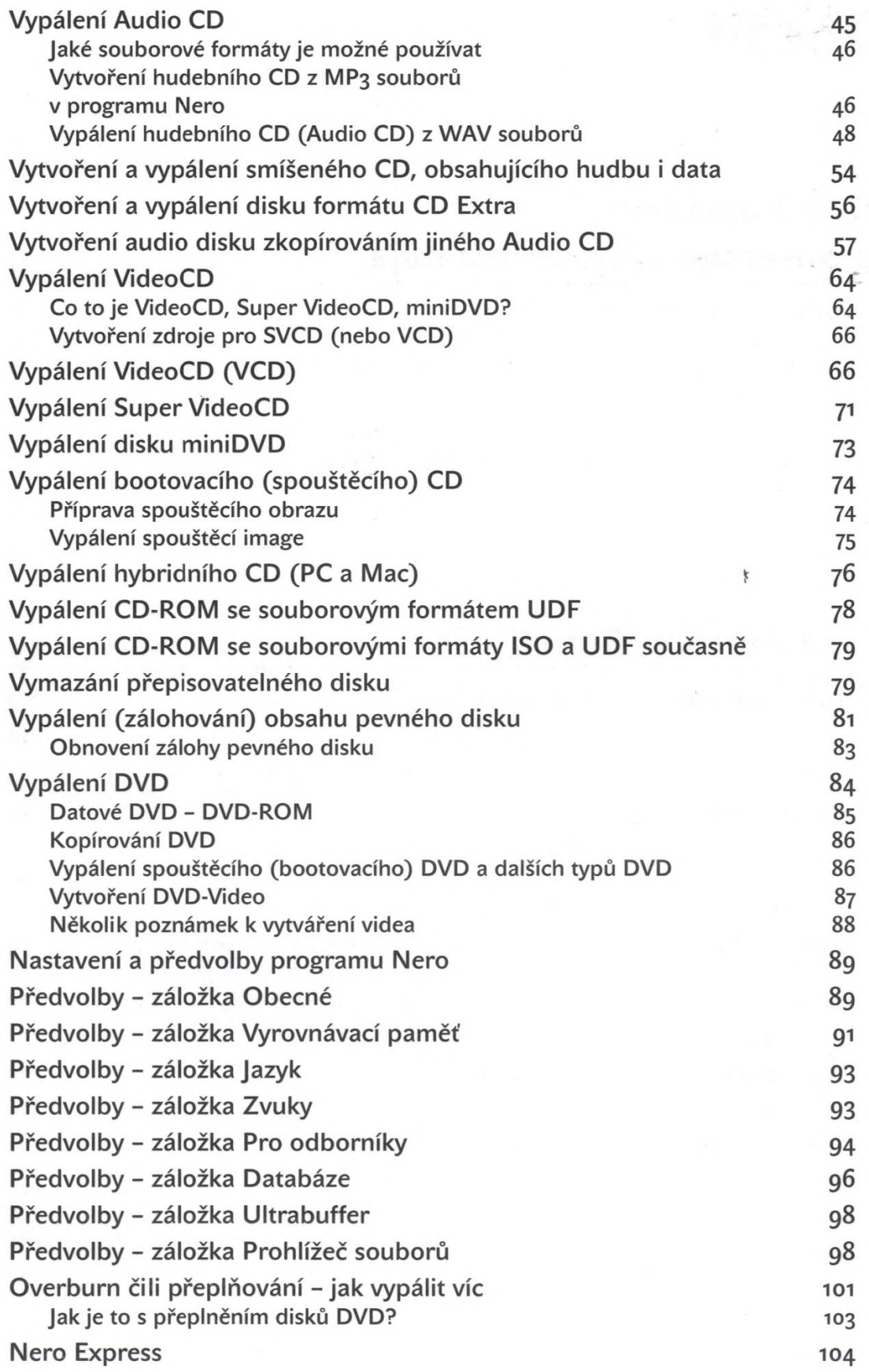

**4**

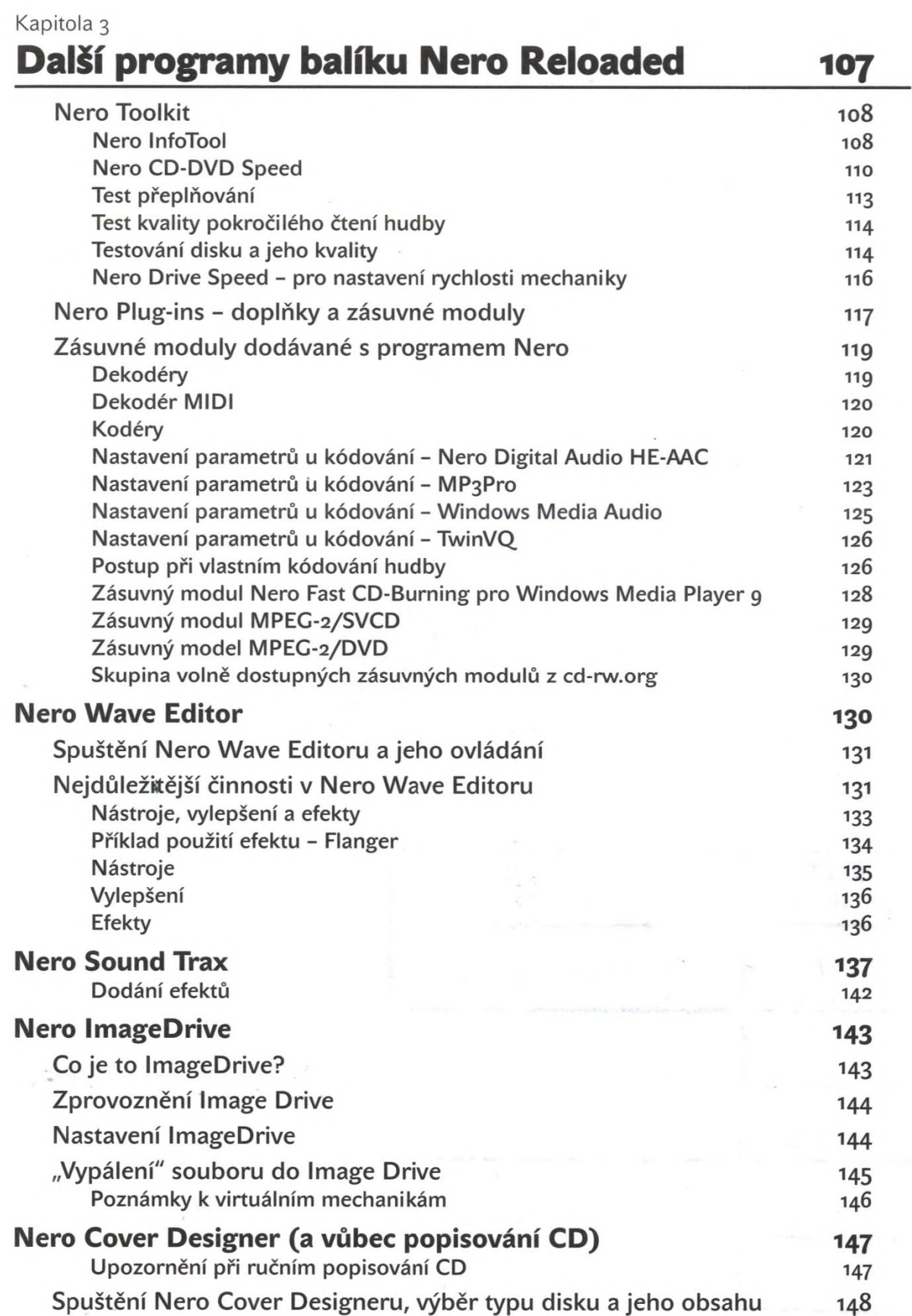

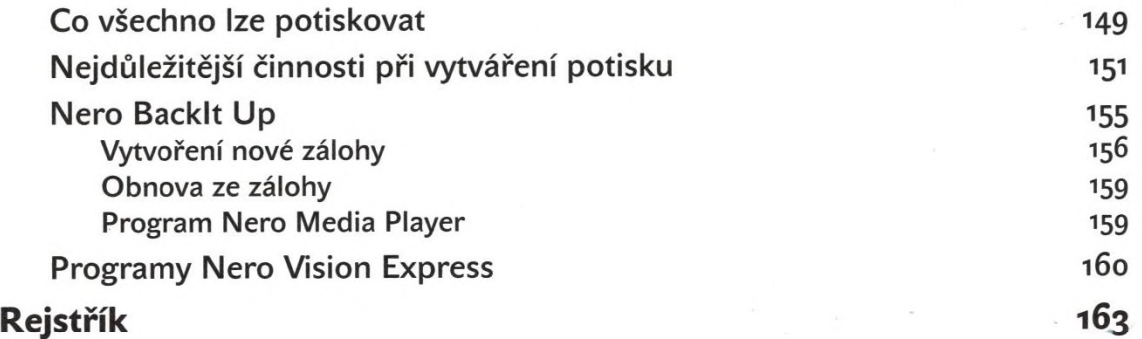

\*

J